Estrategias de investigación cualitativa *239Estrategias de investigación cualitativa*

Este documento es proporcionado al estudiante con fines educativos, para la critica y la investigación respetando la reglamentación en materia de derechos de autor.<br>Este documento no tiene costo alguno, por lo que queda pr El uso indebido de este documento es responsabilidad del estudiante.

# **7**

# **El uso de la computadora como auxiliar en el análisis de datos cualitativos**

# *Lilia Beatriz Chernobilsky*

Este capítulo está dirigido a investigadores sociales ya familiarizados con los métodos cualitativos o a aquellos que se iniciaron en el tema recientemente a través de la lectura de los capítulos anteriores, pero intentan usar un software específico que los asista en la tarea del análisis de datos.

Se intenta, por un lado, poner de manifiesto la influencia de las nuevas tecnologías de la información en la investigación cualitativa, un campo que hasta no hace mucho tiempo permanecía ajeno al uso de herramientas informáticas específicamente desarrolladas, al menos en los países latinoamericanos. En particular, observar cómo la convergencia digital, que es potencialmente uno de los desarrollos tecnológicos más significativos, puede asistir al investigador cualitativo.

Por otro lado, y a partir de algunas reflexiones que distan de posiciones extremas sobre los programas informáticos, sus capacidades e incompetencias y el conocimiento que debe tener el investigador antes de tomar una decisión con respecto a su utilización o adquisición, se detalla una lista exhaustiva de funciones propias de estos programas. Se pretende muy especialmente alertar al investigador sobre las consideraciones previas a tener en cuenta antes de incursionar en el uso de estos asistentes informáticos. Por último se acompaña el capítulo con un estudio comparativo de los principales software disponibles y sus características.

239

La inclusión de ejemplos mediante la aplicación del programa *Atlas.ti*, uno de los programas más completos en cuanto a las funciones detalladas, tiene por objeto convencer al lector del potencial y las bondades de estos software*.*

## **1. Un poco de historia**

Hasta la década de 1980, los investigadores sociales utilizaban las herramientas informáticas solo para el cálculo estadístico de los datos. Los métodos estadísticos, base del análisis cuantitativo, pueden ser descritos como un procedimiento algorítmico que tiene como finalidad resolver un problema determinado. Las nuevas tecnologías de la comunicación y de la información beneficiaron fuertemente a los investigadores cuantitativos, que comenzaron a contar con equipos poderosos –hardware– así como también con programas apropiados para el análisis de datos numéricos. Sin embargo, estas innovaciones daban por hecho el conocimiento adecuado por parte del investigador de la prueba o test a aplicar (estadísticas descriptivas, coeficiente de regresión, coeficiente de correlación, etc.) y de la interpretación de los resultados.

Por el contrario, el análisis de datos cualitativos es esencialmente una actividad hermenéutica que intenta interpretar vivencias relatadas, experiencias vistas o creencias de las personas en diferentes situaciones sociales, además de poner esta exégesis a disposición de la comunidad de investigadores. Lo importante, tanto en la investigación cualitativa como en la cuantitativa, es que las técnicas usadas no distorsionen o corrompan los datos (Roberts y Wilson, 2002).

En los últimos años, las metodologías cualitativas han logrado una gran aceptación por parte de investigadores de distintas disciplinas. Esto trajo aparejado el desarrollo de una serie de herramientas informáticas que intentan auxiliar al investigador cualitativo en la ardua tarea de procesar sus datos. Si bien en un principio se conformaron con usar programas del tipo «multipropósito» como un procesador de textos o un administrador de bases de datos (que no dejan de ser auxiliares poderosos de la investigación cualitativa), a partir de la década de 1980 –y con mayor desarrollo en la de 1990– comenzó a proliferar una serie de programas específicos para el análisis de datos cualitativos, conocidos con la sigla CAQDAS (*Computer Assisted Qualitative Data Analysis Software*), utilizada por primera vez por Fielding y Lee en 1991. **El uso de la como auxiliar como auxiliar de la regenta como auxiliar de la regional con fines de la regional con fines educativos, para la fundación de la regional de desde de estes software.<br>
<b>1. Un poco de historia**<br>

Las diferencias entre la filosofía subyacente en las nuevas tecnologías de la comunicación y la información basadas en procesos algorítmicos por un lado, y el pensamiento filosófico detrás de la investigación cualitativa por otro, marcan distancias difíciles de salvar y aceptar por los investigadores sociales cualitativos, dadas sus profundas implicancias metodológicas. No obstante, la naturaleza misma del análisis cualitativo está caracterizada por una serie de procedimientos que pueden ser sistematizados con el objeto de asistir al investigador en tareas rutinarias.

Más aun, los soportes digitales en los que se presentan los datos textuales, de audio y vídeo hoy en día tornan posibles nuevas maneras de producirlos, procesarlos y analizarlos. Paralelamente, el crecimiento de la red Internet también hace viables nuevas formas y oportunidades de recolectar los datos cualitativos y establecer nuevos contextos de interacción para su análisis.

En la actualidad existe una gama enorme de software para el análisis de datos cualitativos, y como respuesta a las demandas de los investigadores, los programas son actualizados constantemente con nuevas funciones y características que facilitan las tareas para las cuales fueron diseñados. Entre los distintos tipos de programas, vale la pena destacar aquellos específicamente desarrollados para asistir al investigador en el proceso de construcción de conceptos cualitativos, tipologías y desarrollos teóricos. Sin embargo, la creciente diversidad hace necesario crear patrones comunes para armonizar e intercambiar datos y resultados del análisis cualitativo.

# **2. Convergencia digital**

La investigación cualitativa, como otros ámbitos científicos, también está siendo influenciada aceleradamente por el desarrollo y el despliegue de las Tecnologías de la Información. Para entender este fenómeno es necesario comprender el concepto de convergencia digital.

La convergencia digital es potencialmente uno de los desarrollos tecnológicos más significativos que pueden asistir al investigador cualitativo. Esta representa, según Covell (1999: 15),

la reconciliación entre una amplia gama de nuevas tecnologías y las tradicionales, o sea, entre las capacidades computacionales más avanzadas, las nuevas tecnologías digitales multimediales y las nuevas tecnologías digitales de las comunicaciones. Esta combinación del poder de cálculo y la funcionalidad, la red de interconectividad digital, y la capacidad multimedial permite nuevas formas de interacción humana, colaboración e intercambio de información. La convergencia digital está modificando el modo en que los individuos y las organizaciones colaboran y comparten información. El audio, el vídeo, las animaciones, entre otras formas multimediales, mejoran las comunicaciones digitales existentes y permiten nuevas formas de interacción humana.

La pregunta a responder es cómo podríamos digitalizar el proceso de conocimiento de manera que el uso de estas tecnologías represente una mejora más que una amenaza a la naturaleza ideográfica de la investigación cualitativa. Asimismo, de qué manera conseguiríamos explorar el potencial de la convergencia digital de manera que no altere la creatividad individual, la pluralidad de pensamientos y de representaciones y al mismo tiempo nos beneficie con la eficacia ganada al usar la computadora como una herramienta digital durante todo el proceso de investigación (Brown, 2002). El objetivo es, pues, saber cómo llegar a una solución que permita capturar y procesar digitalmente todos los datos con un alto grado de calidad, sin alterar las características fundamentales del paradigma cualitativo distinguidas por Maxwell (1996): el proceso abierto, la flexibilidad y una fuerte orientación hacia el razonamiento inductivo.

#### **3. Reflexiones acerca de los CAQDAS**

Mucho se ha escrito acerca del uso de las computadoras en el análisis de datos cualitativos. Algunos autores muestran preocupación con respecto a que el software pueda guiar al investigador en alguna dirección en particular (Seidel, 1991). Otros piensan que la utilización de estos programas podría distanciar al investigador de sus datos, llevándolo a efectuar un análisis cuantitativo de los datos cualitativos (Barry, 1998). Sin embargo, los más fervorosos defensores de los CAQDAS sostienen que estos permiten un proceso ajustado y transparente de análisis de los datos (Richards y Richards, 1994).

En lo que respecta, por ejemplo, a la Argentina actual, el uso de herramientas informáticas para el análisis de datos cualitativos (CAQDAS) aún está circunscrito a un número reducido de investigadores en ciencias sociales y humanas. Tal como sucede en otros países de América Latina, siguiendo la clasificación propuesta por Cisneros Puebla (2003) podemos decir que nuestra realidad muestra hoy la coexistencia de tres tipos de investigadores cualitativos: 1) los que prefieren las técnicas artesanales de trabajo (registros manuales de campo, lápices de colores, tijeras, fichas, goma de pegar, etc.); entre ellos se encuentran los más «románticos» del trabajo manual –para ellos esta es la verdadera forma de «palpar» los datos y hacer análisis interpretativo–, quienes rechazan categóricamente el uso de técnicas informáticas, con frecuencia por su poca afinidad con las computadoras o su falta de experiencia con ellas; 2) los que privilegian el uso de programas generales o «multipropósito» (procesadores de textos, bases de datos, planillas de cálculo, etc.), quienes, satisfechos por el uso y los resultados obtenidos con alguna técnica, no quieren incursionar en otras, bien por cierto temor a enfrentarse con algún software más complejo o por falta El uso de como auxiliaren este documento estudiante do como auxiliaren este de auxiliaren este de auxiliaren estadores al este de auxiliaren estudiante a consegueración con tentación con fines este de auxiliaren e auxilia

de tiempo para aprender a manejarlo; y 3) los que, en efecto, utilizan los programas específicamente diseñados para el análisis de datos cualitativos, entre quienes se cuentan los grandes defensores del CAQDAS, quienes declaran no querer volver a ninguna de las etapas anteriores, y los –pocos, por razones de escasez de recursos– investigadores que van al trabajo de campo acompañados de su computadora portátil, su cámara digital para captar fotografías o imágenes de vídeo o su grabadora digital, o que poseen soporte técnico para transcribir digitalmente materiales cualitativos que habían sido originalmente almacenados en formato analógico (Chernobilsky y D'Onofrio, 2004).

### **4. Capacidades e incompetencias de los CAQDAS 4. en el análisis de datos cualitativos**

**¿Qué permite hacer un CAQDAS? ¿Qué no permite hacer un CAQDAS?**

La investigación cualitativa genera una considerable cantidad de material, fundamentalmente textual. Los investigadores que utilizan métodos manuales para registrar, organizar y manipular esa gran cantidad de datos pasan horas tratando de clasificarlos, utilizando lápices de colores, cortando y pegando papeles. Existe la creencia entre este tipo de investigadores de que cuanto más tiempo dediquen a estas tareas manuales y más «metan las manos» en los datos, mejores serán los resultados alcanzados. Para ellos, es una manera de estar literalmente en contacto físico con sus datos y de conectarse con el objeto de estudio. Sin embargo, para convencer al investigador «artesanal» de cuáles son las posibilidades de la computadora en la investigación cualitativa es necesario saber qué pueden y qué no pueden hacer estas herramientas en el proceso de investigación.

En principio, podemos afirmar que las computadoras pueden ser programadas para realizar tareas mecánicas de análisis, tales como identificar similitudes, diferencias y relaciones entre distintos fragmentos de texto, pero de ninguna manera se las puede preparar para la actividad de creación conceptual. Y aunque se hable del software para el análisis de datos cualitativos, no puede reemplazar al investigador en su actividad analítica; *el software no puede analizar los datos en lugar del investigador*. Si bien por un lado las técnicas de manejo y almacenamiento de datos se han desarrollado y vuelto cada vez más complejas y matemáticamente muy sofisticadas, por el otro nuestros esquemas de interpretación, que son los que dan el verdadero sentido a nuestros datos, no han sido estructurados eficazmente.

En general, podemos asegurar que los CAQDAS permiten:

• Integrar y estructurar los datos de manera que el investigador pueda acceder a las distintas partes de su proyecto, constituido como una sola unidad.

- Utilizar herramientas para la búsqueda de texto.
- Facilitar la tarea operativa de codificar.
- Recuperar segmentos codificados.

• Consultar la base de datos buscando relaciones preestablecidas por el investigador entre los códigos.

- Facilitar la escritura de memos, comentarios y anotaciones.
- Escribir informes finales como resultado de la investigación.

Es importante destacar que el rol de la computadora no consiste en influir en el tipo y calidad de los datos. Por más poderoso que sea el programa informático o por más habilidoso que sea el investigador en su manejo, si los datos tienen un contenido pobre eso se reflejará en los resultados. De la misma manera, es responsabilidad del investigador y no de la computadora seleccionar qué partes de los documentos textuales ilustrarán las categorías o los temas en estudio, así como también determinar qué método utilizar para analizar los datos. Sería muy ingenuo suponer que un software puede ser capaz de realizar estas elecciones o mejorar datos irrelevantes. El uso de la como auxiliar de la regional como auxiliar de la reglamentación es proporcionado al estudiante con fines educativos de la reglamentación respetables de la reglamentación es proporcionado al estudiante con fin

# **5. Principales usos de la computadora 5. en el análisis de datos cualitativos**

**¿En qué actividades usaría la computadora durante el análisis de datos cualitativos?**

La lista a continuación ilustra varios usos posibles de las computadoras en el proceso de análisis de datos cualitativos, muchos de ellos ya presentados por Miles y Huberman (1994: 44). Algunas de estas funciones son muy simples y pueden ser ejecutadas con un procesador de textos, mientras que otras más complejas requieren de programas más sofisticados. Queda a criterio del lector determinar cuándo usar uno u otro.

- 1. Tipiar transcripciones de notas de campo «en bruto» del investigador.
- 2. Corregir, ampliar y editar notas de campo.
- 3. Tipiar, corregir y editar transcripciones de observaciones, grabaciones de entrevistas, gráficos, vídeos y otros documentos para su utilización como material de análisis.

245

- 4. Almacenar los materiales del análisis cualitativo en una base de datos organizada.
- 5. Marcar fragmentos del material considerados relevantes por el investigador.
- 6. Codificar, es decir, registrar los temas y las interpretaciones emergentes durante la lectura y reflexión sobre los datos, adjuntando una o múltiples categorías de análisis (códigos, etiquetas, palabras clave o breves frases) a cada uno de los fragmentos de material juzgados como relevantes.
- 7. Buscar y recuperar los fragmentos de material identificados como relevantes y/o categorizados analíticamente.
- 8. Refinar progresivamente la categorización analítica a través de la modificación, la agrupación y/o la eliminación de códigos.
- 9. Tipiar, corregir, ampliar y editar memos o apuntes analíticos del investigador (comentarios reflexivos acerca de temas emergentes, ideas, conceptos y proposiciones teóricas elaboradas a partir de los datos y/o la lectura y relectura de material bibliográfico, referidas a aspectos focalizados de los datos y que sirven de base para análisis más detallados).
- 10. Buscar y recuperar palabras o frases para su análisis.
- 11. Vincular datos, es decir conectar unos fragmentos relevantes de datos con otros, formando agrupamientos o redes de información.
- 12. Separar datos correspondientes a los diversos casos estudiados para su análisis comparado.
- 13. Organizar aspectos de los datos en matrices y/o cuadros-resúmenes para su visualización e interpretación.
- 14. Vincular categorías, es decir conectar categorías de análisis con otras, formando redes semánticas que especifiquen relaciones jerárquicas o no jerárquicas entre conceptos vinculados a fragmentos de datos.
- 15. Probar hipótesis de trabajo mediante búsquedas complejas que recuperen fragmentos de datos pertenecientes a redes semánticas, para la construcción de teoría fundamentada en los datos.
- 16. Mapear, es decir elaborar diagramas que muestren redes semánticas y desarrollos teóricos.
- 17. Analizar contenidos mediante el conteo de frases.
- 18. Tipiar informes de resultados de la investigación.

Los puntos 11, 14, 15 y 16 claramente no pueden, hoy en día, realizarse con un procesador de textos.

## **6. Consideraciones previas a la utilización 6. de un CAQDAS**

**¿Qué es necesario hacer antes de usar un CAQDAS?**

Antes que nada y como punto de partida, se requiere *comprender qué es el análisis de datos cualitativos*; o sea, conocer a fondo la *tradición* o estrategia metodológica a aplicar, y en vinculación con ella: a) las características del proceso de la preparación de los datos y las formas de su transcripción; b) los pasos del análisis, interpretación y/o codificación; c) el proceso de escritura durante el análisis; y d) la escritura del reporte final.

#### **6.1. Determinar la tradición metodológica a considerar**

Supone investigar las diferentes estrategias metodológicas disponibles e identificar cuál es la más conveniente para el proyecto en cuestión. Varios de los programas específicos para el análisis de datos cualitativos parecen estar fuertemente influenciados por estrategias de análisis como la «teoría fundamentada» (*Atlas.ti, N6*). Sin embargo, según los desarrolladores de software estos están basados en diferentes concepciones metodológicas de cómo se produce el conocimiento de la realidad social (Kelle, 1997). John Seidel ha desarrollado y usado su paquete *Ethnograph* en varios proyectos, en que aplica métodos de análisis de discurso enraizado en concepciones fenomenológicas y etnográficas. Por otro lado, *Maxqda* –creado por Udo y Anne Kuckartz–, se funda en el concepto de «tipos ideales» de Max Weber. *QDA Miner* fue concebido manteniendo la integración de las metodologías cualitativas y cuantitativas. *Atlas.ti* y *Maxqda* fueron probados satisfactoriamente en análisis de contenido cualitativo (Mayring, 2000). **El uso de la como auxiliar como auxiliar como auxiliar como auxiliar de la regional de la crítica de la crítica de la reglamentación respetadora como auxiliar de la crítica de la crítica de la reglamentación respetadora** 

En definitiva, el aporte de los CAQDAS al análisis cualitativo depende de la tradición o estrategia que se intente utilizar. Si bien estos aparecen como un método en sí mismo, lo cual es erróneo, no necesariamente se adaptan a todo tipo de análisis cualitativo. Aunque están pensados como programas que se pueden utilizar siguiendo los lineamientos de cualquier estrategia de análisis cualitativo, y a pesar de las diferencias metodológicas y las diversas bases teóricas de los diseñadores de software, todos han cimentado sus programas en los algoritmos de codificación y recuperación, y particularmente en la «teoría fundamentada» (*Grounded Theory,* véase cap. 4), ya que sostienen el argumento de que representan una «tecnología abierta» aplicable en contextos teóricos y metodológicos variados (Kelle, 1997).

# *6.1.1. Recolectar y preparar los datos*

La forma más común de recolectar datos cualitativos es la entrevista, realizada ya sea personalmente, por teléfono, por correo electrónico o vía Internet. Una vez terminada, el investigador tiene que decidir el formato que debe darle a sus datos para un análisis apropiado. Generalmente se recurre a la transcripción, aunque el análisis puede efectuarse directamente a partir de la grabación. Los datos pueden provenir también de notas de campo obtenidas de la observación participante o de grupos focales en forma de textos, gráficos, fotos, vídeos, los cuales deben ser transformados convenientemente para su análisis. En esta instancia es necesario tener en cuenta cuáles son los programas informáticos que pueden manejar los distintos tipos de datos.

#### *6.1.2. El tipo de codificación*

La codificación consiste en identificar pasajes de textos o secciones de imágenes en un documento que representan una idea o un concepto. El investigador puede organizar su codificación de distintas formas. Puede 1) utilizar una lista de códigos que le permita incluir distintos niveles de codificación o agrupamiento en subcódigos, es decir, una codificación jerárquica; 2) utilizar una lista de códigos que *no* le permita incluir distintos niveles de codificación o agrupamiento en subcódigos, o sea, codificación no jerárquica; o 3) ambas posibilidades a la vez. Los programas CAQDAS se diferencian en la forma en que operan la codificación, esto es la creación y la recuperación del segmento codificado en el contexto de los datos.

#### *6.1.3. El proceso de escritura*

La escritura de notas e impresiones del investigador durante la investigación cualitativa es una parte muy importante del análisis en sí mismo. La escritura comienza en la fase inicial de la investigación y continúa durante todo el proceso hasta el informe final. Las distintas formas de escritura pueden resumirse en registros diarios, notas de campo, memos y el mismo informe final. En este sentido, es importante considerar cuáles son los programas informáticos que permiten la creación de archivos de texto fácilmente legibles en otras aplicaciones, tales como el procesador de textos Word de Microsoft.

#### **6.2. Otras consideraciones a tener en cuenta previas 6.2. a la utilización de un CAQDAS**

Si el investigador está decidido a optar por *el análisis asistido por una computadora* en lugar de *optar por un análisis manual tradicio-* *nal con lápiz y papel,* deberá saber que la elección dependerá, entre otros aspectos, de:

- a) la cantidad de datos recolectados: si se ha entrevistado un número manejable de individuos probablemente no sea necesario utilizar un CAQDAS, pero sí hay que tener en cuenta que una de las potencialidades de este tipo de programas es su capacidad de manejar grandes cantidades de datos distribuidos en diferentes archivos, en forma mucho más rápida de lo que se lograría manualmente;
- b) si el software será usado sólo como una ayuda para el proceso de codificación, en cuyo caso se puede recurrir a programas de operatividad más simple y menores prestaciones;
- c) si se incorporan también datos cuantitativos;
- d) el tiempo disponible para la etapa de análisis –en el que deberá incluirse el período de aprendizaje del software–; ese tiempo puede llegar a ser más extenso según la afinidad de los usuarios con la herramienta informática en general;
- e) la afinidad de los usuarios con determinados entornos informáticos (PC, Mac);
- f) la disponibilidad de equipamiento informático en la institución donde se efectúa el trabajo y de presupuesto para la adquisición de estos materiales; y
- g) si la investigación será ejecutada en forma individual o en equipo.

# **7. Programas CAQDAS disponibles**

#### **¿Qué tipo de programas se consideran CAQDAS? ¿En qué se basan los programas CAQDAS?**

No es una tarea sencilla advertir a simple vista qué nos ofrece un CAQDAS cuando incursionamos en él por primera vez. Muchas veces, ante la duda de estar eligiendo el programa adecuado, el investigador se queda con el que tiene a mano; pero cuando debe comprarlo para su propio proyecto de investigación, se encuentra ante una verdadera encrucijada. Es conveniente para ello que esté informado sobre qué tipo de programas se consideran CAQDAS y, por otro lado, en qué se basan los programas CAQDAS. *El uso de la como auxiliar* de la como auxiliar de la como auxiliar de la crítica y la crítica y la crítica y la crítica de la critica de la critica de la critica de la crítica de la reglamenta con fines en materiales de

Principalmente, se consideran CAQDAS a aquellos programas que permiten una aproximación cualitativa a los datos cualitativos, es decir que intentan asistir al investigador para interpretarlos, mediante la identificación y codificación de temas, o sea, atribuir categorías, crear

conceptos, etc., para llegar a explicar localmente un fenómeno, adaptar, modificar, profundizar o desarrollar una teoría. Estos programas asisten en el acceso, la manipulación y el análisis de datos textuales y/o multimediales eliminando la tarea manual de clasificar, ordenar y preparar la información. Además, están constituidos por una serie de herramientas que ayudan a clarificar el significado de los datos.

Los programas que utilizan los investigadores cualitativos hoy en día se dividen en dos tipos: 1) genéricos o «multipropósito», y 2) específicos (Richards y Richards, 1994). Dentro del tipo genérico se incluyen los procesadores de textos y administradores de bases de datos. Dentro de los específicos, si bien Miles y Weitzman (1995) sugieren dos tipos de programas, a) codificación y recuperación, y b) codificación y generación de teoría, en la actualidad la mayoría de los programas está comprendida en esta última categoría.

Los programas CAQDAS están diseñados para permitir al analista el marcado de segmentos de datos al adosarles palabras clave, y luego facilitar su búsqueda mediante la recuperación de todos los segmentos identificados por el mismo código o por alguna combinación de códigos, mostrándolos junto con el texto al que están asociados. Los códigos pueden ser adosados de varias formas, en el sentido de que puede asociarse un código o varios a un segmento o a segmentos superpuestos.

Este tipo de software facilita y robustece desarrollos teóricos gracias al tratamiento de códigos adosados a segmentos de texto mediante su agrupamiento y la formación de un conjunto de categorías conceptuales interrelacionadas. Es decir, el uso de las herramientas informáticas apropiadas permite al analista ir más allá de la simple codificación de los temas relevantes en los datos. De hecho, los códigos se transforman en categorías teóricas que surgen de los datos, relacionadas de forma compleja.

Cabe aclarar, sin embargo, que algunas aproximaciones cualitativas podrían ser asistidas mejor por un software no específicamente desarrollado como CAQDAS; si el investigador requiere solamente algunas funciones específicas podría utilizar programas de índole más general. De hecho, Microsoft Word ha sido sugerido en varios casos como una alternativa de los CAQDAS.

## **8. ¿Cuáles son las funciones destacables 8. de los CAQDAS?**

En este apartado se describen las funciones más destacables de los CAQDAS. Si bien no todos los programas ofrecen la totalidad de las funciones, es conveniente que el investigador conozca cuáles son las herramientas que puede tener a su alcance. Como complemento se muestra, en el anexo 4, un cuadro comparativo de las principales funEste documento es proporcionado al estudiante con fines educativos, para la crítica y la investigación respetando la reglamentación en materia de derechos de autor. Este documento no tiene costo alguno, por lo que queda prohibida su reproducción total o parcial. El uso indebido de este documento es responsabilidad del estudiante.

> ciones desarrolladas a continuación entre los principales software que se comercializan actualmente.

#### **8.1. Organización del trabajo (proyecto y datos)**

Este tipo de software permite básicamente la creación de un «contenedor» de los diferentes archivos de datos que constituyen el proyecto de investigación. Este es nombrado como «proyecto», «unidad hermenéutica», «estudio», etc., según los distintos paquetes de programas. El proyecto es considerado como un «todo» en sí mismo. En algunos casos, estos archivos de datos primarios (entrevistas, notas de campo, vídeos, etc.) pueden permanecer dentro del contenedor (*MAXqda*, *WSR N6*, *Nvivo*, *QDA Miner*) o afuera (*Atlas.ti*, *HyperRESEARCH*, *QUALRUS*, *TRANSANA 2*).

Los programas con contenedores «internos» engloban las bases de datos en su totalidad, mientras que los externos simplemente guardan en él las referencias a los archivos de datos (fig. 7.1). En ambos casos, el usuario mantiene una estrecha relación con sus datos, sin importar si los archivos están dentro del contenedor propiamente dicho o en su lugar de origen. La ventaja de las bases internas es que pueden ser transportadas de una computadora a otra fácilmente; la virtud de las bases externas consiste en que permiten manejar un mayor número de datos, particularmente si se trata de datos multimediales, y el tamaño del archivo del proyecto generado por el software será mucho menor que si incluyera «físicamente» los archivos de datos. Esto posibilita tener un gran número de datos (material textual o de otros tipos)

**Figura 7.1. Archivos externos al proyecto**

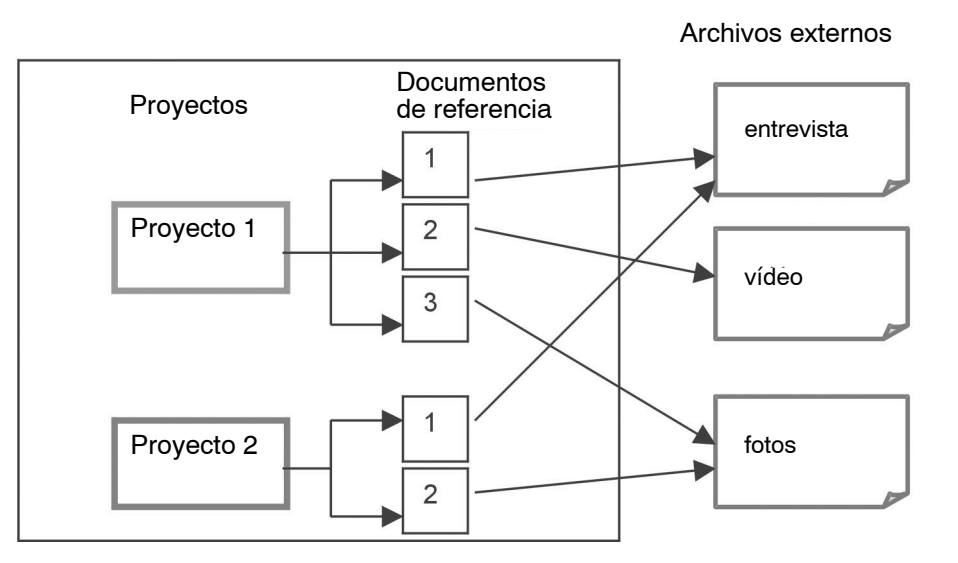

Este documento es proporcionado al estudiante con fines educativos, para la critica y la investigación respetando la reglamentación en materia de derechos de autor.<br>Este documento no tiene costo alguno, por lo que queda pr El uso indebido de este documento es responsabilidad del estudiante.

relacionado con el proyecto sin resentir la velocidad de procesamiento o consumir una enorme cantidad de recursos de memoria. Esta organización de los datos ayuda al investigador a estar en estrecho contacto con ellos y concentrarse en distintos subconjuntos de datos para su análisis.

#### **8.2. Manejo de distintos tipos de datos cualitativos**

Las entrevistas, las notas de campo, los distintos tipos de documentos de texto, gráficos, de audio y vídeo son formas típicas de datos cualitativos. Existen distintas maneras de recolectar los diferentes tipos de datos. Si bien la transcripción de las entrevistas o notas de campo es el modo más usual de encauzar el análisis, esta no es la única opción.

Algunas formas de análisis utilizan directamente la grabación sonora. El proceso de grabación convencional con casetes incorpora ruidos que pueden desmejorar la calidad de la transcripción y provocar la pérdida de palabras. Hoy en día, los grabadores digitales reducen notablemente el riesgo de perder información. Existen programas sofisticados (algunos se pueden obtener vía Internet sin costo) que permiten editar el sonido digital y almacenar los archivos de audio en CD-ROM. Aprovechan desde los grabadores y filmadoras analógicas hasta los grabadores y videocámaras digitales que no solo ofrecen una alta calidad de sonido e imagen sino que permiten transferir rápidamente la información a la computadora, almacenándola en una base de datos para su posterior análisis. Otra forma de recolectar datos es a través de la World Wide Web, gracias a la utilización de un software que permite realizar entrevistas en profundidad en tiempo real usando Internet como medio de comunicación, grabando directamente la entrevista en un archivo (Chen y Hinton, 1999). Este método resulta esencialmente útil para facilitar la tradicional entrevista cara a cara o la entrevista telefónica cuando el costo se hace totalmente prohibitivo por las distancias. Aquí se pone de manifiesto la importancia de la *convergencia digital* entre las computadoras y las telecomunicaciones como valor agregado en la investigación social. Con la proliferación de aplicaciones asociadas con la World Wide Web, los investigadores, estudiantes y académicos comenzaron a utilizar cada vez más la tecnología de las telecomunicaciones.

Volviendo al tema de este apartado, algunos programas permiten solamente el tratamiento de archivos de datos textuales (*MAXqda*, *WSR N6*, *NVivo*, *QDA Miner*), mientras que otros pueden operar con archivos multimediales (texto, gráfico, audio y vídeo), como el *Atlas.ti*, *HyperRESEARCH*, *QUALRUS*, *TRANSANA 2* (figs. 7.2 y 7.3).

#### **8.3. Incorporación de documentos**

La entrada de datos puede realizarse directamente en el sistema y/o a través de la importación de datos vía procesadores de textos. En general, los documentos textuales pueden ser asignados al sistema de manera directa desde un procesador de textos; algunos programas requieren algún tipo de conversión previa, como transformar archivos con formato al tipo «solo texto» o «rtf» [*rich text format*]. Los archivos multimedia, en los programas que los aceptan, son asignados directamente. Los tipos de archivo más utilizados son .jpg, .jpeg, .gif, .bmp, .wav, .avi y .mp3, entre otros.

Independientemente del software a utilizar, es conveniente seguir algunas reglas básicas previas a la transcripción del material textual compuesto por distintas unidades de texto fácilmente identificables, tales como el párrafo, la oración, la frase o la palabra. Estas reglas constituyen un elemento útil, particularmente en el momento de efectuar tareas como la búsqueda de texto (véase Anexo 1).

#### **8.4. Codificación**

La codificación consiste en adosar códigos a segmentos de textos, identificando y diferenciando así unidades de significado. Los criterios para identificar estas unidades pueden ser diversos: espaciales, temporales, temáticos, conversacionales y hasta gramaticales (párrafos, oraciones, líneas y palabras). Esos criterios están profundamente ligados a la pregunta de investigación.

Todos los programas poseen la función de codificar. Los códigos llamados índices o categorías conceptuales consisten generalmente en palabras o frases que indican un concepto abstracto. En algunos casos, el segmento de texto se limita a una palabra, a líneas o a párrafos; en otros no existen limitaciones. Los códigos se muestran en el margen del texto o dentro del texto mismo.

La longitud de los códigos es variable según el programa. Estos pueden ser adosados a fragmentos de textos superpuestos o incluidos entre ellos según el nivel de codificación permitido. Más de un código puede ser asignado a un mismo fragmento, quedando en manos del investigador la estrategia de codificación a utilizar (figs. 7.2, 7.3 y 7.6). Algunos programas incluyen la codificación *in vivo* (véase cap. 4) y la codificación rápida, la cual permite asignar un código activo a distintos segmentos de textos [*quick coding*]. El proceso de codificación también comprende la recodificación y la agrupación de los códigos. Asimismo, el esquema de codificación puede ser jerárquico, no jerárquico o ambos. **El uso de la como auxiliar de derechos de la como auxiliar de la regional de la regional de la como auxiliar de la regional de la regional de la como auxiliar de la regional de la regional de la materia con fines educativ** 

El siguiente ejemplo ilustra la utilización del software *Atlas.ti* en una investigación realizada en la Universidad de Buenos Aires, dentro

Este documento es proporcionado al estudiante con fines educativos, para la crítica y la investigación respetando la reglamentación en materia de derechos de autor. Este documento no tiene costo alguno, por lo que queda prohibida su reproducción total o parcial. El uso indebido de este documento es responsabilidad del estudiante.

del área de Sociología del Trabajo y de Sociología de la Vejez, denominada: «Las representaciones sociales de los estudiantes de la Carrera de Relaciones del Trabajo de la Universidad de Buenos Aires con respecto a los trabajadores de mayor edad» (Oddone y Chernobilsky, 2003).

**Ejemplo 1:** Teniendo en cuenta que el envejecimiento [*ageism*] es un problema complejo con dimensiones históricas, culturales, sociales, psicológicas e ideológicas muy estudiadas desde una perspectiva gerontológica, es que en este trabajo se considera el *ageism* como los prejuicios y discriminaciones aplicados a los trabajadores de mayor edad (45 y más), por su edad. Se asume que ellos serían portadores de características negativas (ausentismo, lentitud en el aprendizaje, incapacidad de incorporar nuevas tecnologías, etc.) habiendo pocas excepciones a la regla, y se supone que tanto los trabajadores mayores como los jóvenes internalizan esta imagen negativa de la vejez.

Las consecuencias del *ageism* en el empleo pueden ir desde el rechazo a emplear trabajadores viejos hasta su despido, pasando por la negativa a promoverlos o capacitarlos y el incentivo para que acepten el retiro anticipado. A esto se suman los datos estadísticos que nos indican que los trabajadores de mayor edad desempleados permanecen en esta situación por mucho más tiempo que los más jóvenes, y cuando consiguen nuevo empleo, si alguna vez lo hacen, es con una remuneración mucho menor.

El objetivo de este estudio, basado en una combinación de estilos de investigación, es:

– conocer las representaciones sociales que tienen los estudiantes de la carrera de Relaciones del Trabajo de la Universidad de Buenos Aires como futuros decisores de políticas de Recursos Humanos, en relación a los trabajadores de mayor edad;

– establecer el grado en el cual los jóvenes experimentan *ageism* en el empleo y son en sí mismos discriminadores en sus actitudes y creencias acerca de los empleados.

Se realizó una encuesta a los estudiantes de la carrera con varias preguntas abiertas. Entre ellas se quiso saber si los alumnos conocían casos de discriminación en el trabajo por edad. Las respuestas fueron analizadas como material cualitativo.

Este documento no tiene costo alguno, por lo que queda prohibida su reproducción total o parcial. El uso indebido de este documento es responsabilidad del estudiante.

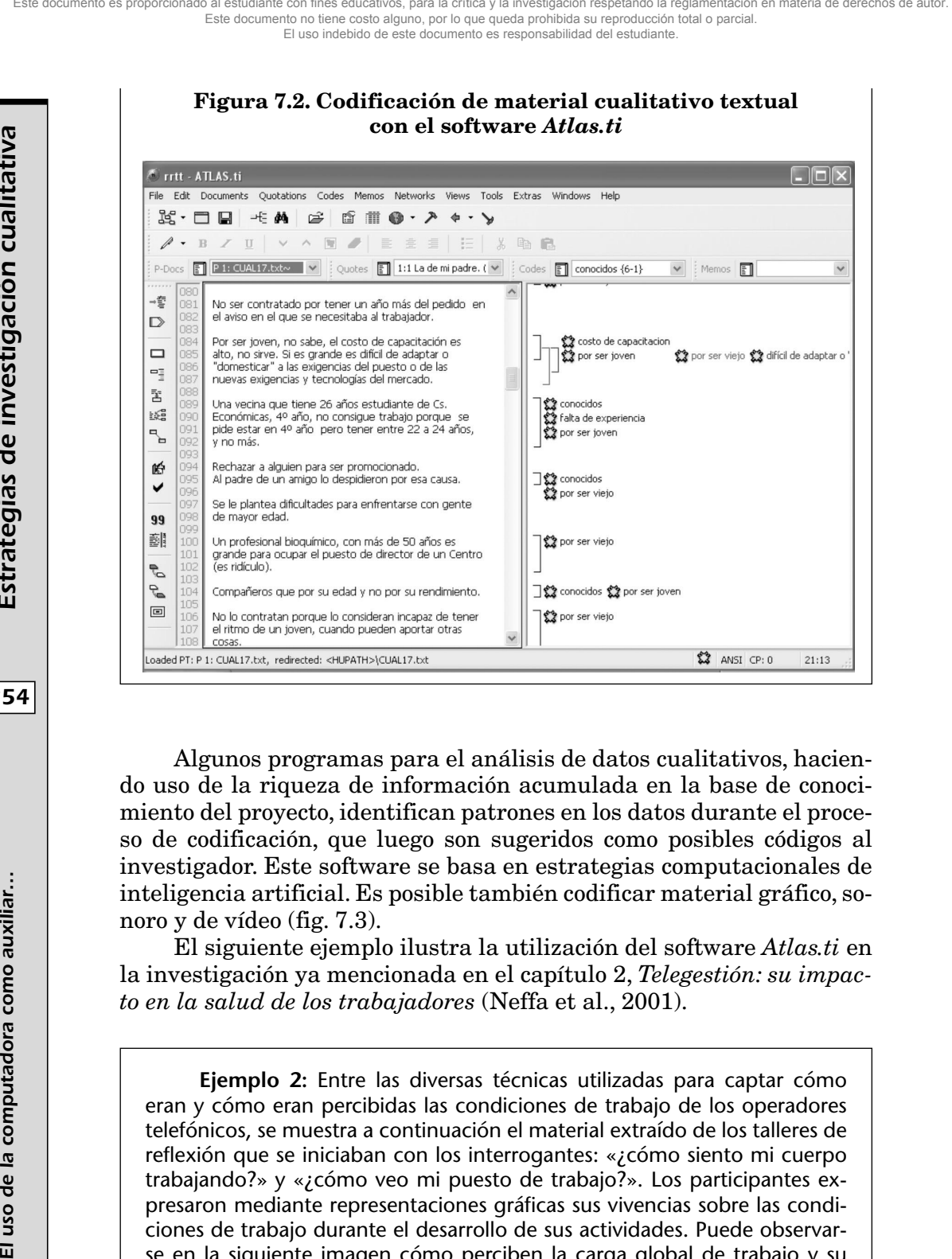

Algunos programas para el análisis de datos cualitativos, haciendo uso de la riqueza de información acumulada en la base de conocimiento del proyecto, identifican patrones en los datos durante el proceso de codificación, que luego son sugeridos como posibles códigos al investigador. Este software se basa en estrategias computacionales de inteligencia artificial. Es posible también codificar material gráfico, sonoro y de vídeo (fig. 7.3).

El siguiente ejemplo ilustra la utilización del software *Atlas.ti* en la investigación ya mencionada en el capítulo 2, *Telegestión: su impacto en la salud de los trabajadores* (Neffa et al., 2001).

**Ejemplo 2:** Entre las diversas técnicas utilizadas para captar cómo eran y cómo eran percibidas las condiciones de trabajo de los operadores telefónicos, se muestra a continuación el material extraído de los talleres de reflexión que se iniciaban con los interrogantes: «¿cómo siento mi cuerpo trabajando?» y «¿cómo veo mi puesto de trabajo?». Los participantes expresaron mediante representaciones gráficas sus vivencias sobre las condiciones de trabajo durante el desarrollo de sus actividades. Puede observarse en la siguiente imagen cómo perciben la carga global de trabajo y su influencia en la salud.

Este documento es proporcionado al estudiante con fines educativos, para la crítica y la investigación respetando la reglamentación en materia de derechos de autor. Este documento no tiene costo alguno, por lo que queda prohibida su reproducción total o parcial. El uso indebido de este documento es responsabilidad del estudiante.

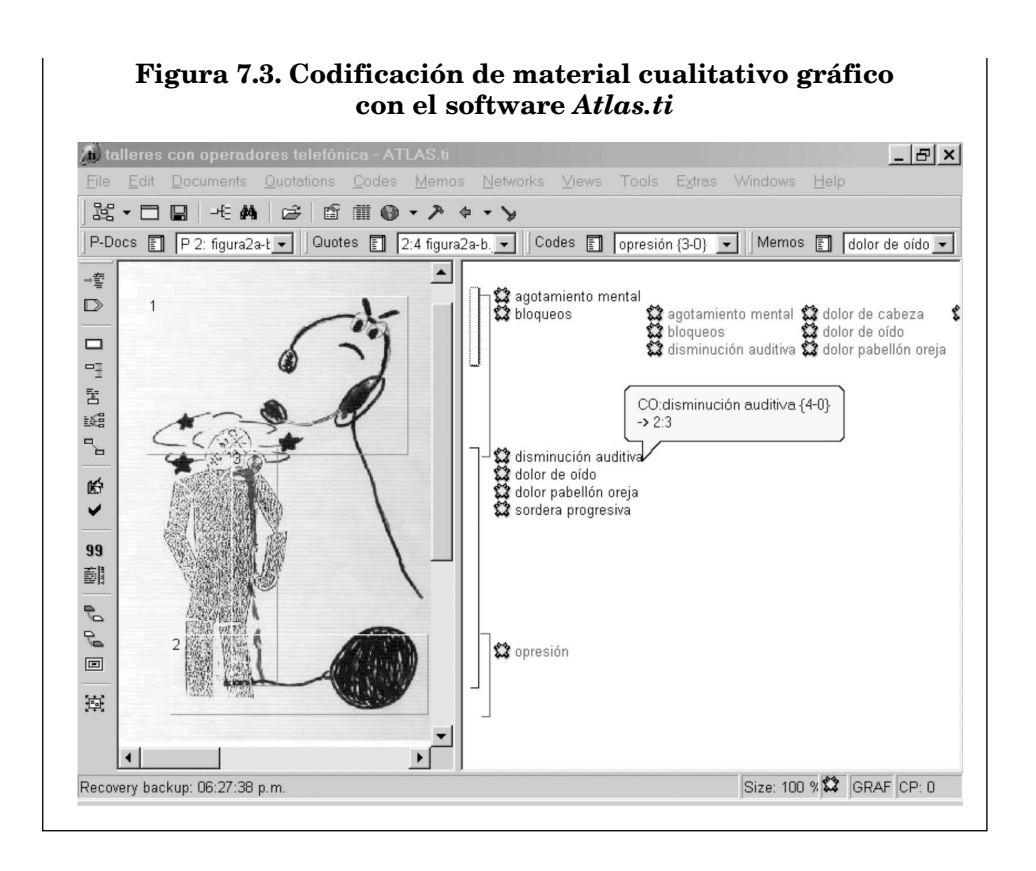

#### **8.5. Autocodificación**

Los CAQDAS permiten la codificación automática controlada por el investigador. Esta tarea consiste en realizar una búsqueda en los documentos, seleccionar una determinada extensión de texto cuando se cumpla la condición de búsqueda y relacionar ese texto con un código existente. La facilidad con que esta tarea es ejecutada por el software suele provocar una excesiva fragmentación de los datos, que contribuirá a dificultar luego un análisis más profundo. El investigador se ve involucrado en un esquema de codificación tan extenso, dada la magnitud de veces que se repite ese código a lo largo de su material, que «entra en pánico» y no sabe cómo obtener una explicación coherente de todo su análisis. Sin embargo, se supone que para un investigador formado y experimentado esta función no debería presentar tales problemas.

#### **8.6. Búsqueda de texto**

La recuperación de segmentos de textos constituye la principal función de los CAQDAS, ya sea a través de la búsqueda de texto o de códigos. En este sentido, es posible explorar los datos con una herramienta de búsqueda que permita encontrar un conjunto de caracteres (pa-

labras o frases) en todos los documentos de texto. Equivaldría a la función de búsqueda de un procesador de textos, pero en algunos casos permite búsquedas más complejas como la *booleana* (*and, or, not*) (véase Anexo 2), la de múltiples palabras, la de palabras con raíces comunes, etc., además de búsquedas autodefinidas como las *Globally look for Regular Expression and Print* [GREP]. Este tipo de búsqueda se utiliza cuando es necesaria una mayor flexibilidad o amplitud de criterios que la proporcionada por la búsqueda estándar.

La base de la búsqueda GREP es la inclusión de caracteres especiales dentro de la cadena de caracteres que controla el proceso de búsqueda de coincidencias. Por ejemplo, si se quieren recuperar las distintas intervenciones del entrevistador y del entrevistado buscándolas por sus respectivos nombres con la condición de que aparezcan al principio de una línea, se utilizarán símbolos específicamente definidos para la ejecución de esta tarea. Del mismo modo, en el supuesto caso de tratarse de una historia de vida (véase cap. 5), si se quisieran identificar todas las emisiones que se refieren a un mismo intervalo de tiempo, por ejemplo acontecimientos en la narrativa del actor que tuvieron lugar entre los años 1990 y 1999, es posible la utilización de caracteres específicos para identificar los distintos años.

Por otra parte, algunos programas permiten obtener un listado indexado de frecuencia de palabras mediante una herramienta de conteo.

#### **8.7. Búsqueda de códigos**

Una vez codificados los datos, es posible recuperar todos los segmentos de texto de un conjunto de documentos que fueron codificados con el mismo código, para poder buscar relaciones entre fragmentos de textos y explorar las preguntas de la investigación mediante comparaciones e identificación de temas. Esta función básica de recuperación está presente en la mayoría de los software (fig. 7.4). Muchos programas complementan la búsqueda utilizando combinaciones de códigos. Se pueden combinar dos o más términos en una expresión, utilizando operadores de búsqueda que indiquen la relación que se desea imponer entre ellos. Generalmente incluyen la búsqueda *booleana* (*and, or, not*) y la de proximidad (precede a, superpuesta a, cerca de) (véase Anexo 2). Islames of mesos) como auxiliariar como auxiliaria como auxiliaria como auxiliaria como auxiliaria como auxiliaria con files proporcional con files and a critical como auxiliaria con files and a critical control investigac

Una de las herramientas más potentes que contienen estos programas es la posibilidad de imprimir todos estos fragmentos de textos sin que se alteren los documentos originales.

Este documento es proporcionado al estudiante con fines educativos, para la crítica y la investigación respetando la reglamentación en materia de derechos de autor. Este documento no tiene costo alguno, por lo que queda prohibida su reproducción total o parcial. El uso indebido de este documento es responsabilidad del estudiante.

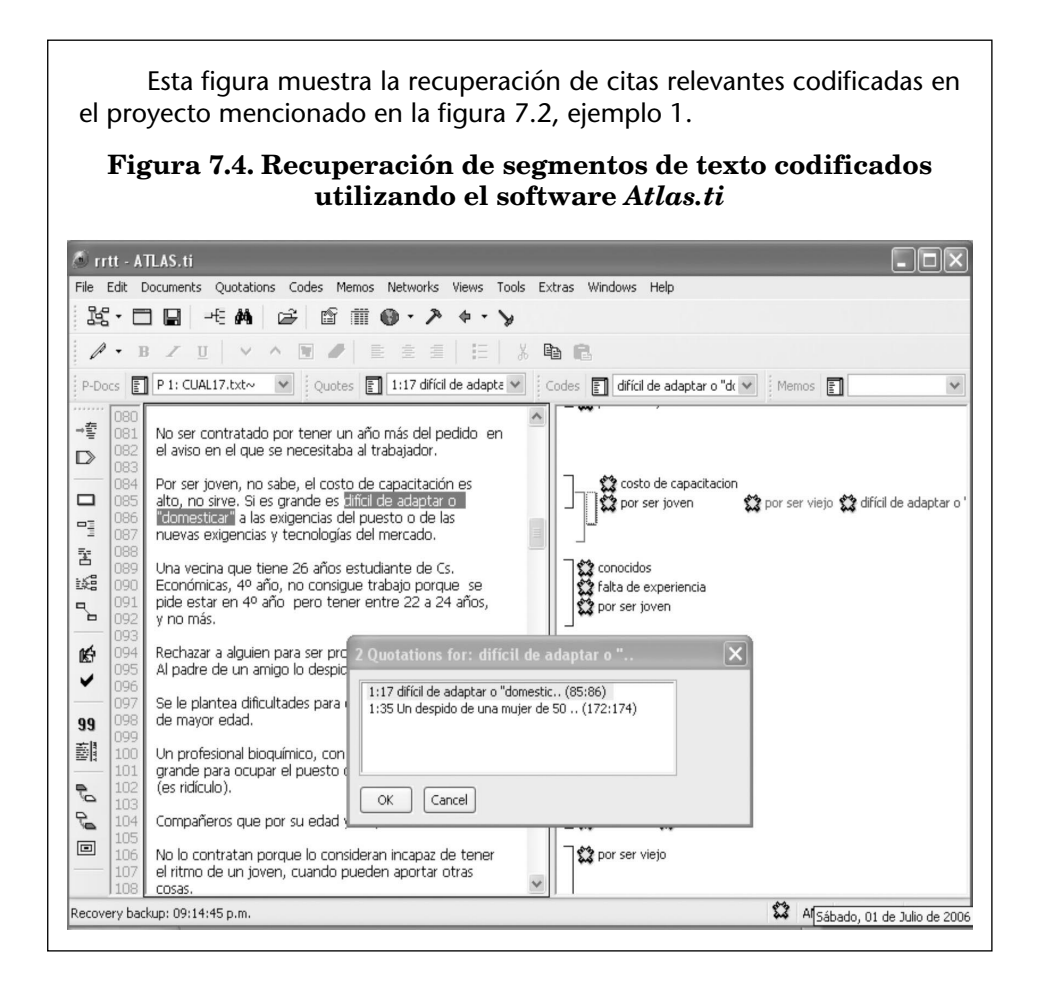

Sobre ellos puede aplicarse la recuperación selectiva mediante la utilización de filtros (por ejemplo «respondentes del mismo sexo») o a través de agrupaciones, como se explica en el punto 8.9.

#### **8.8. Incorporación y recuperación de memos o anotaciones**

Se entiende por memos todas aquellas anotaciones que realiza el investigador durante el proceso de análisis (notas recordatorias, hipótesis de trabajo, descripciones ampliadas de los códigos, material bibliográfico, metodología propuesta, informes de avance, conclusiones, etc.), que en su conjunto pueden constituir el punto de partida en la redacción de un informe de resultados. Usados en forma sistemática, constituyen otra forma que tiene el analista de entrar en contacto con sus datos.

La interfaz para la escritura de memos generalmente consiste en documentos en blanco con las funciones de un procesador de textos. Estos documentos producidos con el CAQDAS pueden ser clasificados y relacionados con códigos y/o segmentos de textos. También pueden ser codificados.

La figura 7.5 ilustra la utilización de memos en el ejemplo 2 citado anteriormente.

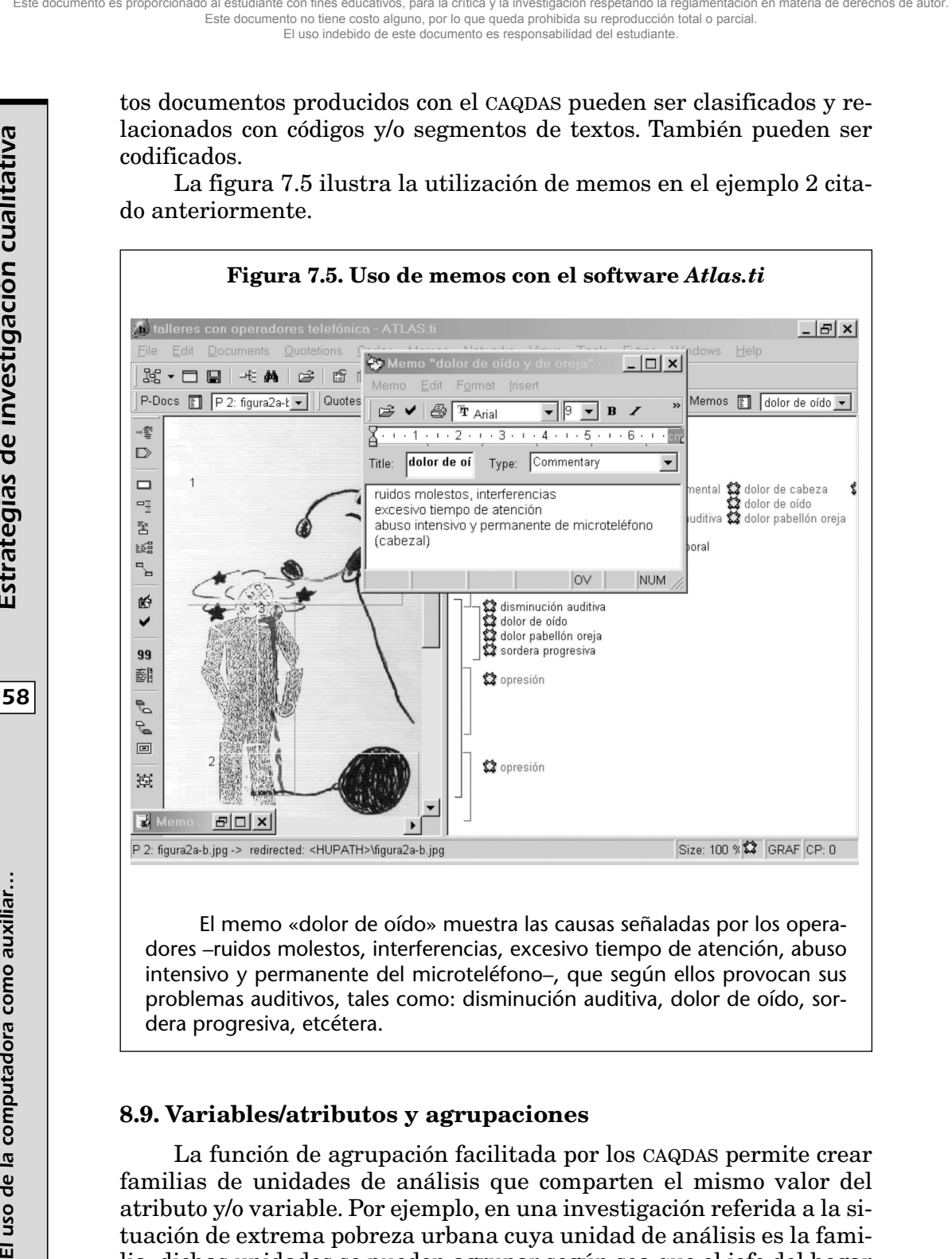

El memo «dolor de oído» muestra las causas señaladas por los operadores –ruidos molestos, interferencias, excesivo tiempo de atención, abuso intensivo y permanente del microteléfono–, que según ellos provocan sus problemas auditivos, tales como: disminución auditiva, dolor de oído, sordera progresiva, etcétera.

#### **8.9. Variables/atributos y agrupaciones**

La función de agrupación facilitada por los CAQDAS permite crear familias de unidades de análisis que comparten el mismo valor del atributo y/o variable. Por ejemplo, en una investigación referida a la situación de extrema pobreza urbana cuya unidad de análisis es la familia, dichas unidades se pueden agrupar según sea que el jefe del hogar esté a cargo de hombres o mujeres, según que el jefe del hogar esté ocupado o desocupado, según que el tiempo de desocupación del jefe del hogar y/o cónyuge sea más o menos de un año, según sea el número de hijos por hogar, etc. Tanto variables socio-demográficas como cualquier tipo de variable, sea numérica, categórica, lingüística, lógica o de fechas pueden ser usadas para categorizar casos.

#### **8.10. Sistemas de hipertextos**

El hipertexto es un vínculo entre diferentes partes de la base de datos –códigos, memos, documentos– que permite mostrar una conexión significativa y lógica entre segmentos de textos sin recurrir a los códigos. Se trata de una forma de organizar y vincular información de manera no secuencial, que permite al investigador moverse rápidamente entre distintas fuentes de información. Los CAQDAS también hacen posible definir el vínculo (explicación, justificación o contradicción) entre distintos elementos. El carácter dinámico, asociativo y no secuencial del hipertexto se asimila a los procesos heurísticos e iterativos propios de la investigación cualitativa. El ejemplo más popular de un hipertexto es la red Internet (World Wide Web) (véase Anexo 3).

#### **8.11. Confección de mapas conceptuales o redes semánticas**

Los mapas conceptuales o redes semánticas son herramientas para organizar y representar conocimiento de manera intuitiva mediante representaciones gráficas, que incluyen conceptos y relaciones entre ellos en forma de proposiciones. Se entiende por concepto a «la regularidad percibida en hechos u objetos, o registros de hechos u objetos, designada con un nombre» (Novak y Cañas, 2006). Las proposiciones son sentencias acerca de un objeto o hecho en el universo, ya sea natural o construido que contienen dos o más conceptos conectados que forman una sentencia significativa.

Los programas permiten vincular entre sí distintos elementos tales como fragmentos de textos, códigos, memos y documentos de datos, en forma gráfica mediante símbolos (líneas y flechas), atribuyéndoles diferentes significados, lo cual posibilita usar las redes para construir modelos de los datos. En general, los CAQDAS agilizan la construcción de un listado de códigos que puede ser organizado de manera jerárquica o de otras formas y la visualización de la red de vínculos mediante un diagrama.

Los investigadores pueden navegar fácilmente dentro de esta red y seleccionar diferentes vistas para destacar diversas características teóricas (figs. 7.7 y 7.8). Así, las redes semánticas facilitan la producción de predicciones teóricas y explicaciones basadas en códigos.

El siguiente ejemplo ilustra la utilización del software *Atlas.ti* en una investigación realizada en el ámbito del CONICET titulada: «Vejez, pobreza y vida cotidiana. Un estudio de casos en el área metropolitana de Buenos Aires» (Oddone, 2001).

**Ejemplo 3:** El objetivo de este trabajo fue estudiar en profundidad las estrategias de supervivencia que desarrollan los ancianos que habitan en un contexto de pobreza para satisfacer las necesidades de la vida cotidiana.

Se trabajó exclusivamente con ancianos pobres, tanto estructurales como aquellos pauperizados. Se realizaron 51 historias de vida en la ciudad de Buenos Aires y el conurbano bonaerense.

Los objetivos específicos o temas estudiados fueron: datos demográficos, familia de origen y actual, migraciones, educación formal e informal, historia laboral, convivencia, vivienda, hacinamiento, hábitat y entorno, violencia familiar y social, familia a cargo/ancianos a cargo de otros, salud, servicios sociales, ingresos, alimentación, gastos, intercambios de redes sociales (capital social) e institucionales, tipo de ayudas, problemas y percepción, soledad-aislamiento-marginalidad, tiempo libre, sentimientos en relación a su situación, etcétera. **260 Exercises Exercises Exercises Estrategias de supervivencia que desarrolla**<br> **261 Estrategias de supervivencia que desarrolla**<br>
contexto de pobreza para satisfacer las r<br>
Se trabajó exclusivamente con ancore

En la muestra intencional se tuvo en cuenta: edad (75 años y más; menos de 75 años), sexo, y situación de pobreza (estructurales y pauperizados). Se recogieron historias de vida mediante el abordaje de bola de nieve hasta la saturación de la muestra.

# **Figura 7.6. Entrevista codificada con la asistencia del software**

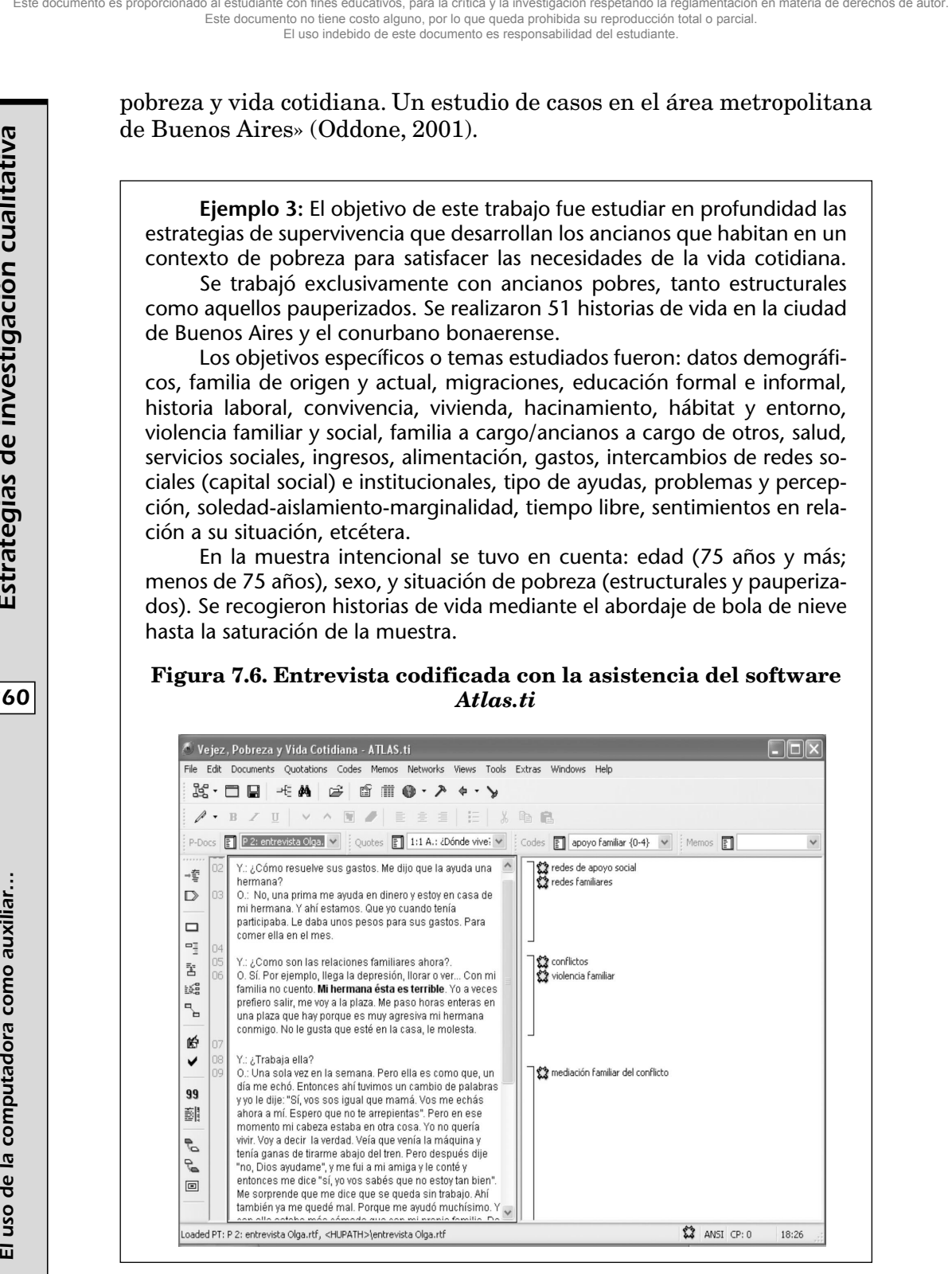

Este documento es proporcionado al estudiante con fines educativos, para la crítica y la investigación respetando la reglamentación en materia de derechos de autor. Este documento no tiene costo alguno, por lo que queda prohibida su reproducción total o parcial. El uso indebido de este documento es responsabilidad del estudiante.

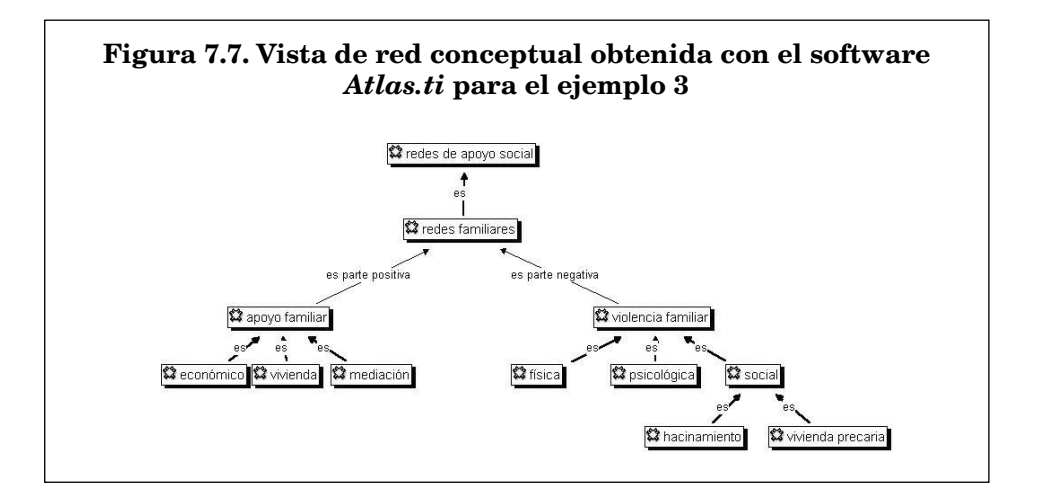

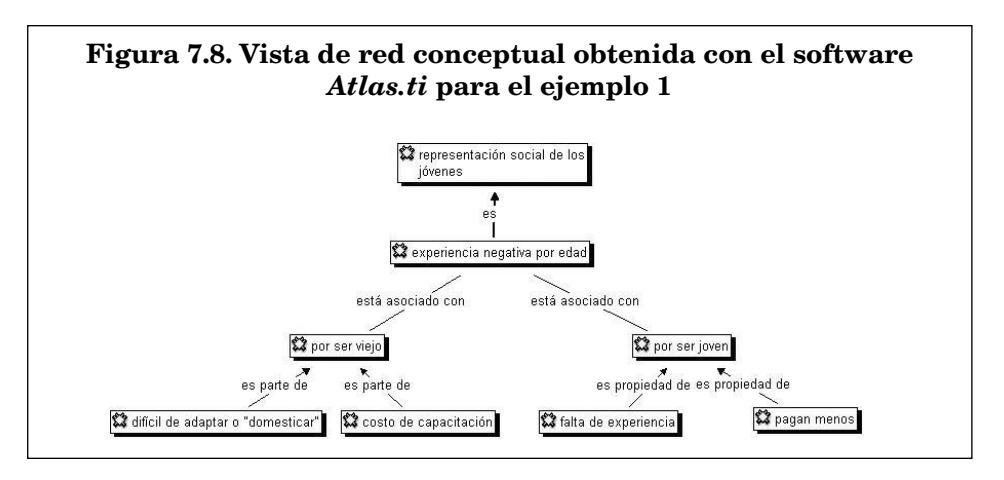

#### **8.12. Construcción de teoría**

El término «construcción de teoría» usado por la concepción metodológica de la «teoría fundamentada» (*Grounded Theory*) está relacionado con funciones avanzadas de codificación y recuperación. Se basa en el supuesto de que los códigos usados para organizar los datos representan las categorías teóricas que los investigadores desarrollan durante el proceso continuo de análisis. Puesto que una teoría puede ser considerada como una red de categorías, la herramienta que permite conectar códigos entre sí puede ser muy útil para mostrar la estructura de la teoría emergente, y por lo tanto el software que facilita esta función contribuirá favorablemente a su construcción. En este sentido, la herramienta para la confección de diagramas conceptuales ofrece una forma visual de representar las ideas y teorías que emergen de los datos que representan.

261

#### **8.13. Interfaz con datos cuantitativos**

Si bien los CAQDAS están pensados para asistir al investigador en procesos básicamente cualitativos, cuando se trabaja con una gran cantidad de datos a veces es útil su análisis estadístico. Las funciones más útiles para la integración de métodos cuantitativos en la investigación cualitativa son el conteo de palabras –que puede poner en evidencia ocurrencias útiles de códigos potenciales– y la exportación de datos, tales como frecuencias de códigos encontradas en todos los documentos, que puedan ser vinculados con datos cuantitativos y analizados estadísticamente con un software externo apropiado. La interfaz clásica permite la transformación de los datos de los programas CAQDAS para su utilización en el programa SPSS (*Statistical Package for Social Sciences*). **El uso de la como auxiliar como auxiliar de la como auxiliar de la regionado al estudiante de la como auxiliar de la como auxiliar de la francées<br>
con fines de la como auxiliar de la reglamentación de métodos con fines e** 

#### **8.14. Reportes**

La mayoría de los programas brindan la posibilidad de imprimir los resultados obtenidos durante el proceso de análisis, tales como listados de documentos de datos, de fragmentos de textos seleccionados, de códigos, memos, resultados de búsquedas y otros ítems. Estas listas se originan dentro del mismo programa, permitiendo de este modo obtener una vista previa de los resultados obtenidos antes de imprimirlos. También es factible exportar los listados para ser leídos por otras aplicaciones, como por ejemplo el procesador de textos Word.

#### **8.15. Publicación en Internet**

Esta función permite publicar resultados intermedios y/o finales en la red Internet gracias a una estructura prediseñada o *template*, lo cual permite a otros investigadores tener acceso a los archivos originales en el servidor vía la página web creada.

#### **8.16. Trabajo en equipo y autoría**

Esta función permite que más de un autor pueda trabajar en los mismos o en distintos documentos pertenecientes a un mismo proyecto, estableciendo sistemáticamente el registro de la producción de cada uno mediante su nombre, fecha y hora de realización. También facilita la posibilidad de integrar cada una de las partes del proyecto en un todo.

263

Este documento es proporcionado al estudiante con fines educativos, para la critica y la investigación respetando la reglamentación en materia de derechos de autor.<br>Este documento no tiene costo alguno, por lo que queda pr El uso indebido de este documento es responsabilidad del estudiante.

# **Conclusiones**

Los CAQDAS son útiles para una amplia variedad de aproximaciones metodológicas, aunque probablemente no tan dilatada como los entusiastas de estos programas pregonan. Lo importante en cualquier tipo de análisis es ser consciente de que los CAQDAS son una herramienta más que un método en sí mismos. Para poder sacar provecho de este tipo de software, es esencial adaptar su uso a la propia metodología y no al revés.

Teniendo en cuenta las facilidades que ofrecen los CAQDAS para el almacenamiento, codificación y recuperación de grandes masas de datos textuales o de otros tipos, y en virtud de las funciones específicas detalladas, queda en manos del investigador utilizarlos de acuerdo con su propia estrategia metodológica sin someter por esto su trabajo a las particularidades de cada tecnología.

Cualquiera sea la herramienta elegida, el uso de un software específico puede beneficiar y enriquecer el proceso de análisis. Para finalizar y teniendo en cuenta que «la investigación cualitativa es la práctica de hacer preguntas simples y obtener respuestas complejas y que además el verdadero secreto para llevar a cabo exitosamente una investigación cualitativa consiste en el arte de manejar tanto la simplicidad como la complejidad» (Chenail, 1995), es importante que los investigadores reconozcan el valor de la herramienta informática sin magnificar en exceso su protagonismo en el complejo proceso de la investigación social; al mismo tiempo, es aconsejable que estén abiertos a las nuevas tecnologías para aprovechar las múltiples ventajas que estas proporcionan.

# **Anexo 1**

#### **Reglas sugeridas para transcribir el material textual para ser analizado por algún CAQDAS**

Utilizar el procesador de palabras Microsoft Word para crear el documento o material textual que será analizado cualitativamente, asignándole al archivo un nombre descriptivo. Por ejemplo: nombre y apellido del entrevistado (Entrevista a José Pérez.doc), cargo ocupado por el entrevistado en la institución (Entrevista a Jefe de personal.doc), lugar de realización y número de entrevista (Entrevista 4 en Institución B.doc). El criterio adoptado tiene que ser relevante desde el punto de vista del diseño de la investigación y, a su vez, debe permitir la identificación fácil y rápida de los documentos que constituirán la materia prima del análisis (Chernobilsky y D'Onofrio, 2003).

En el documento de Word (.doc) creado:

- *presentar el tipo de material textual cualitativo* (señalar si se trata de una entrevista, una observación, una nota de campo, etc.), identificando su/s autor/es y la situación social en la que fue producido (según criterios normalizados). Esto es, acordar un formato común de encabezado que contenga la información considerada pertinente desde el punto de vista del diseño de la investigación. Por ejemplo: «Entrevista realizada por María Fernández a José Pérez, Jefe de Personal de la Institución B el 1 de septiembre de 2002»; **El uso de la como auxiliar de la como auxiliarización**, una nota de computadora como auxiliarea como auxiliarea con fines educativos, para la como auxiliarea como auxiliarea como auxiliarea como auxiliarea con fines educa
	- *identificar* (según criterios normalizados) *a entrevistador/es y entrevistados/s*, *observador/es y observado/s* (según corresponda). Es decir, acordar un criterio de identificación homogéneo a lo largo del documento para los actores involucrados en el texto (por ejemplo, fijar si entrevistador y entrevistados se designarán por las iniciales de sus respectivos nombres y apellidos o por sus nombres de pila, etcétera);
	- *separar*, mediante dos o más espacios tipográficos ( $\Box$ ), los *párrafos que indican distintos actores* (según criterios normalizados, tales como intervenciones de entrevistador/es seguidas de intervenciones de entrevistado/s, notas de observador/es y a continuación expresiones verbales literales de observado/s).

#### **Anexo 2**

#### **Operadores** *booleanos*

Gran parte de la búsqueda en las bases de datos se apoya en los principios de la lógica *booleana*. Estos hacen referencia a las relaciones lógicas existentes entre los términos de búsqueda, las cuales tomaron su nombre del matemático británico George Boole. La lógica *booleana* consiste en la aplicación de tres operadores lógicos: «o» (*or*), «y» (*and*) y «no» (*not*).

#### *El operador lógico «o»* **(or)**

Código A or Código B: El operador lógico «*or*» ayuda a recuperar todos los segmentos codificados con, por lo menos, uno de los dos códigos.

#### *El operador lógico «y»* **(and)**

*Código A and Código B:* El operador lógico «*and*» permite recuperar todos los segmentos codificados con ambos códigos.

# *El operador lógico «no»* **(not)**

*Not Código A:* El operador lógico «*not*» excluye todos los segmentos codificados con el código especificado.

## **Operadores de proximidad**

Los operadores de proximidad posibilitan buscar segmentos codificados en función de la relación espacial existente entre diferentes códigos. Es decir, tendrá en cuenta códigos separados por un número determinado de líneas de texto dentro de un documento.

## *El operador de proximidad «cerca»*

El operador de proximidad «cerca» permite buscar por términos separados por un número determinado de líneas de texto en cualquier orden: *Código A cerca Código B (n líneas).*

## *El operador de proximidad «seguido»/«precedido»*

El operador de proximidad **«**seguido» permite buscar por términos separados por un número concreto de líneas de texto y en un orden predeterminado: *Código A seguido Código B (n líneas); Código A precedido Código B (n líneas).*

# **Anexo 3**

# **Hipertexto**

El hipertexto se basa en la escritura y en la lectura no secuencial de los documentos. Esto supone la existencia y la adopción del criterio de asociación de ideas y conceptos como principio organizador del conjunto de documentos, el conjunto informativo (Landow, 1997). Este tipo de organización no puede reflejarse adecuadamente en material impreso, ya que en este predomina la linealidad. Sin embargo, existe la posibilidad de superar esa linealidad, utilizando como herramientas sistemas informáticos capaces de establecer relaciones entre archivos.

Dos elementos clave en estos sistemas son los de «enlace» y «nodo». Un nodo es un documento o elemento informativo reproducido en un soporte informático. Entre ellos pueden establecerse relaciones y asociaciones a través de enlaces. De esta forma, dos documentos que contengan conceptos relacionados ofrecerán acceso directo entre uno y otro, o a la parte que sea pertinente. Por otra parte, es viable establecer varios caminos posibles para acceder a la misma información.

265

### **Hipermedia**

El panorama esbozado es perfectamente comprensible desde una perspectiva textual, en la que los nodos corresponden a documentos con información escrita. Sin embargo, la información y la documentación actual incorporan gran cantidad de componentes gráficos (estáticos o dinámicos), sonidos u otros complementos. Gracias a la evolución de la tecnología, estos documentos no textuales pueden ser integrados en formato digital a los sistemas informáticos. Como consecuencia, los sistemas hipertextuales han evolucionado hasta disponer de las capacidades necesarias para incluir en ellos documentos e información con presentación gráfica y/o sonora. Esta expansión de las funciones de gestión de información a cualquier forma que pueda presentar, manteniendo como criterio la asociación o relación de conceptos, es lo que caracteriza a un sistema hipermedia (Tramullas Saz, 1996). **El uso de la como auxiliar como auxiliar estudiante de la como auxiliar de la como auxiliar de la como auxiliar de la considerativos, para la crítica como auxiliar de la tecnología, estas de ducamento es proporcionas con** 

### **Anexo 4**

Existe actualmente una gama enorme de software para el análisis de datos cualitativos y, teniendo en cuenta las demandas de los investigadores, los autores y desarrolladores de los mismos introducen, con cierta frecuencia, nuevas funciones y características a los programas que aquellos necesitan aplicar. Esta variedad da cuenta de la necesidad de establecer patrones comunes para combinar e intercambiar datos durante el proceso del análisis cualitativo.

En las siguientes páginas se muestra un estudio comparativo de los principales programas CAQDAS disponibles y sus características.

- *Atlas.ti* (versión 5.2), desarrollado en la Universidad de Berlín por el computador científico Thomas Muhr, http://www.atlasti.de.
- *HyperRESEARCH* (versión 2.6), desarrollado por la empresa ResearchWare Inc., http://www.researchware.com.
- *MAXqda*, desarrollado originalmente por Udo Kuckartz, http:// www.maxqda.com.
- *The Ethnograph* (versión 5.08) desarrollado por el sociólogo John Seidel, en 1985, http://www.qualisresearch.com/default.htm.
- *Nvivo* (versión 7), emparentado con N6, desarrollados ambos por la empresa QSR. Su antecesor es Nudist, creado por Tom Richards, http://www.qsrinternational.com.
- *QUALRUS* (versión 3), desarrollado por Idea Works, Inc., utiliza estrategias de inteligencia artificial, http://www.qualrus.com.
- *QDA Miner* (versión 2.0), desarrollado y comercializado por Provalis Research, http://www.provalisresearch.com/QDAMiner/QDAMinerDesc.html.

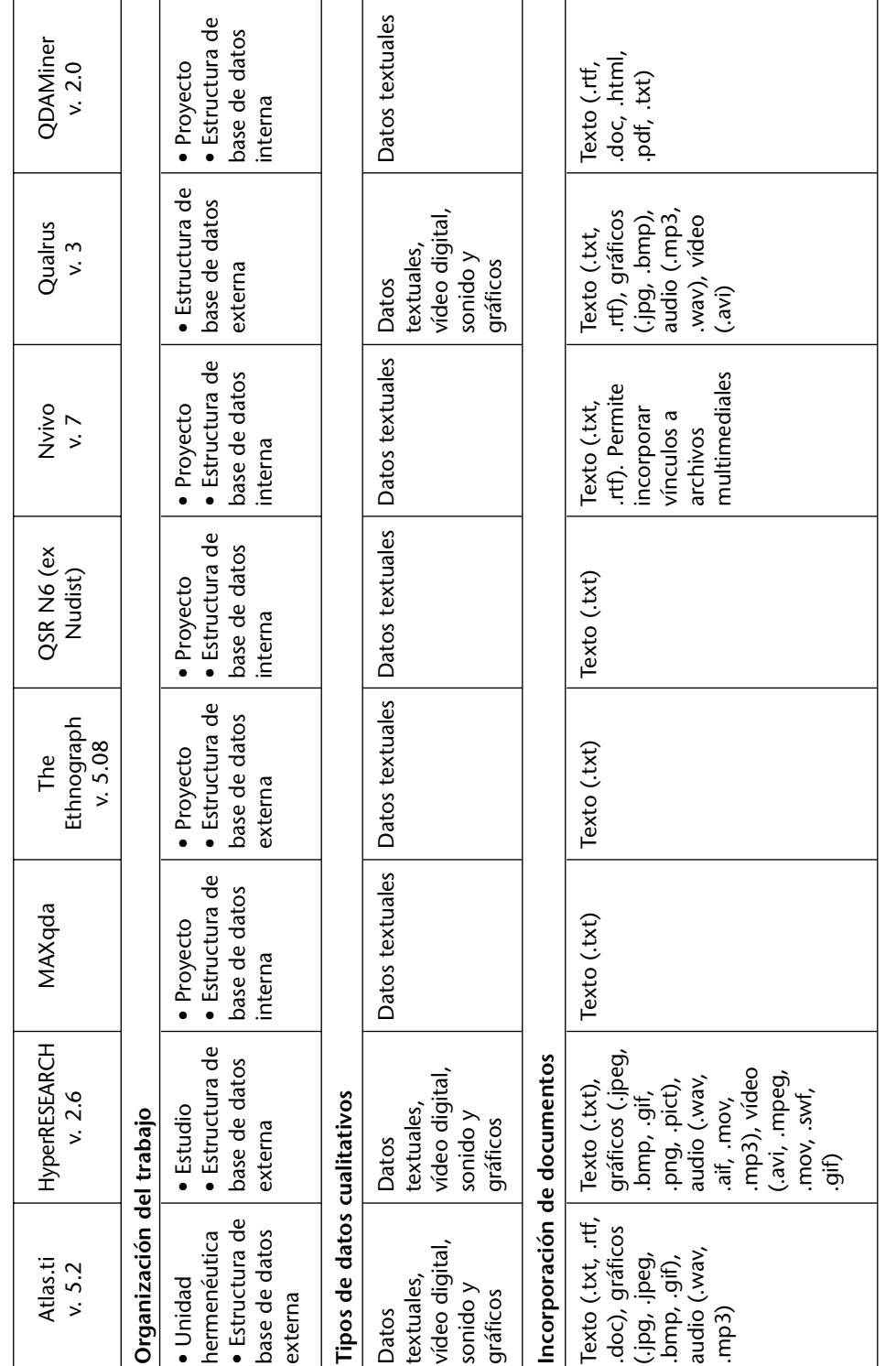

Este documento es proporcionado al estudiante con fines educativos, para la critica y la investigación respetando la reglamentación en materia de derechos de autor.<br>Este documento no tiene costo alguno, por lo que queda pr

Estrategias de investigación cualitativa *267Estrategias de investigación cualitativa*

267

El uso de la computadora como auxiliar... *El uso de la computadora como auxiliar…*

268

Estrategias de investigación cualitativa *268Estrategias de investigación cualitativa*

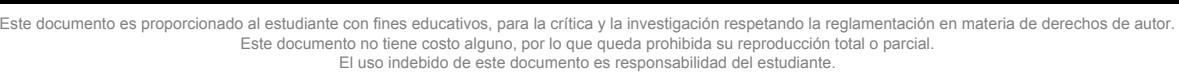

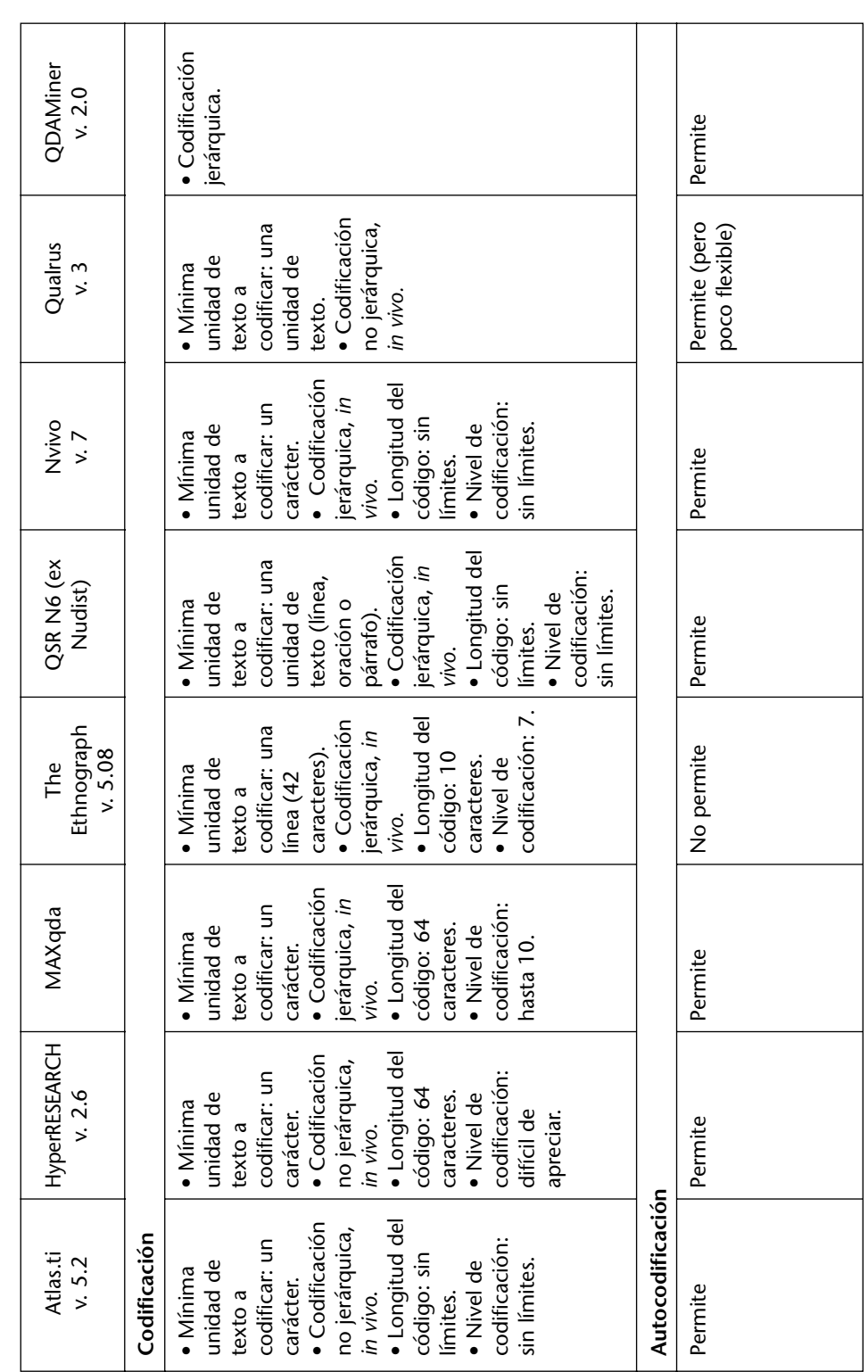

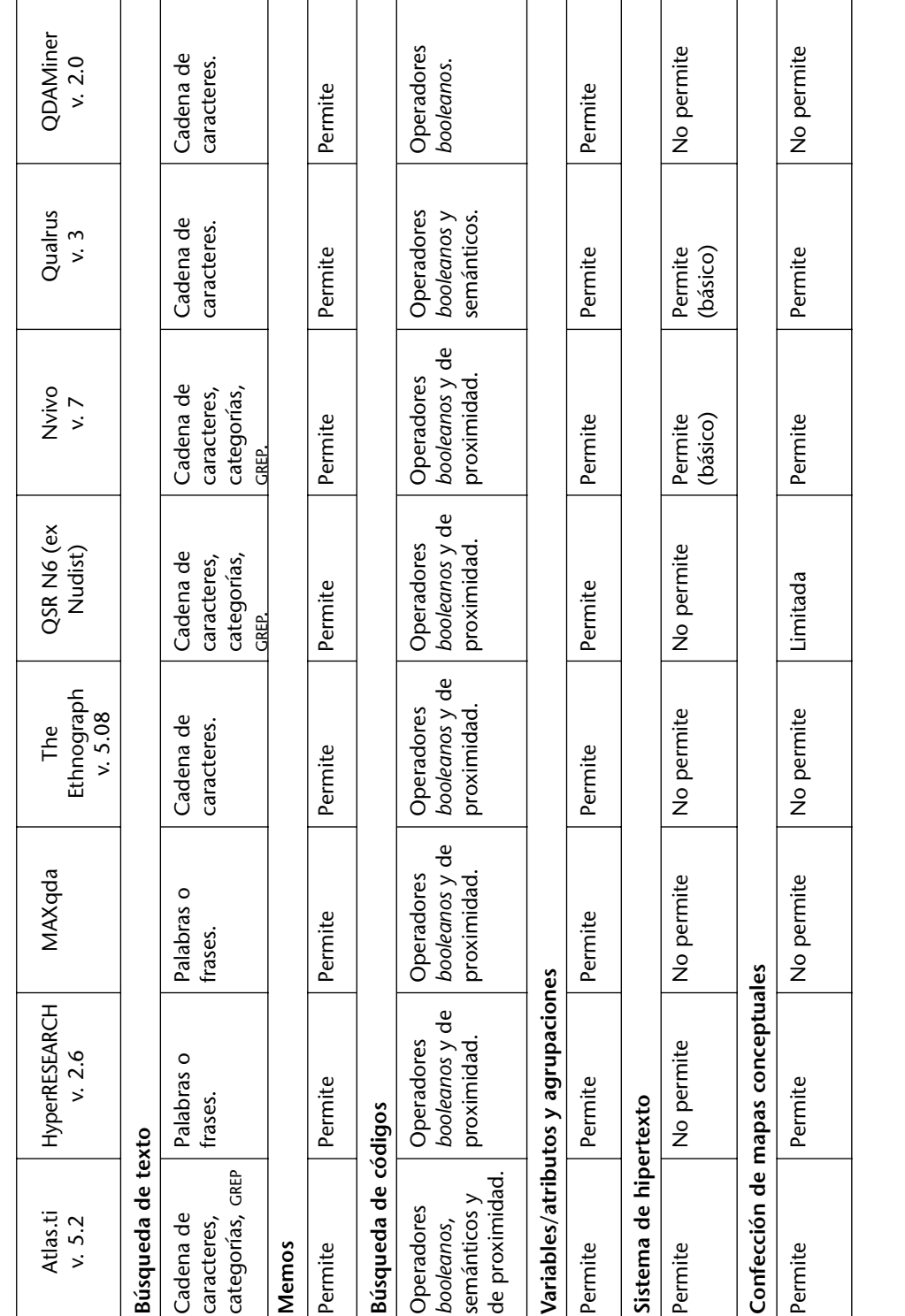

Este documento es proporcionado al estudiante con fines educativos, para la critica y la investigación respetando la reglamentación en materia de derechos de autor.<br>Este documento no tiene costo alguno, por lo que queda pr

Estrategias de investigación cualitativa *269Estrategias de investigación cualitativa*

269

El uso de la computadora como auxiliar... *El uso de la computadora como auxiliar…*

El uso de la computadora como auxiliar... *El uso de la computadora como auxiliar…*

 $\boxed{270}$ 

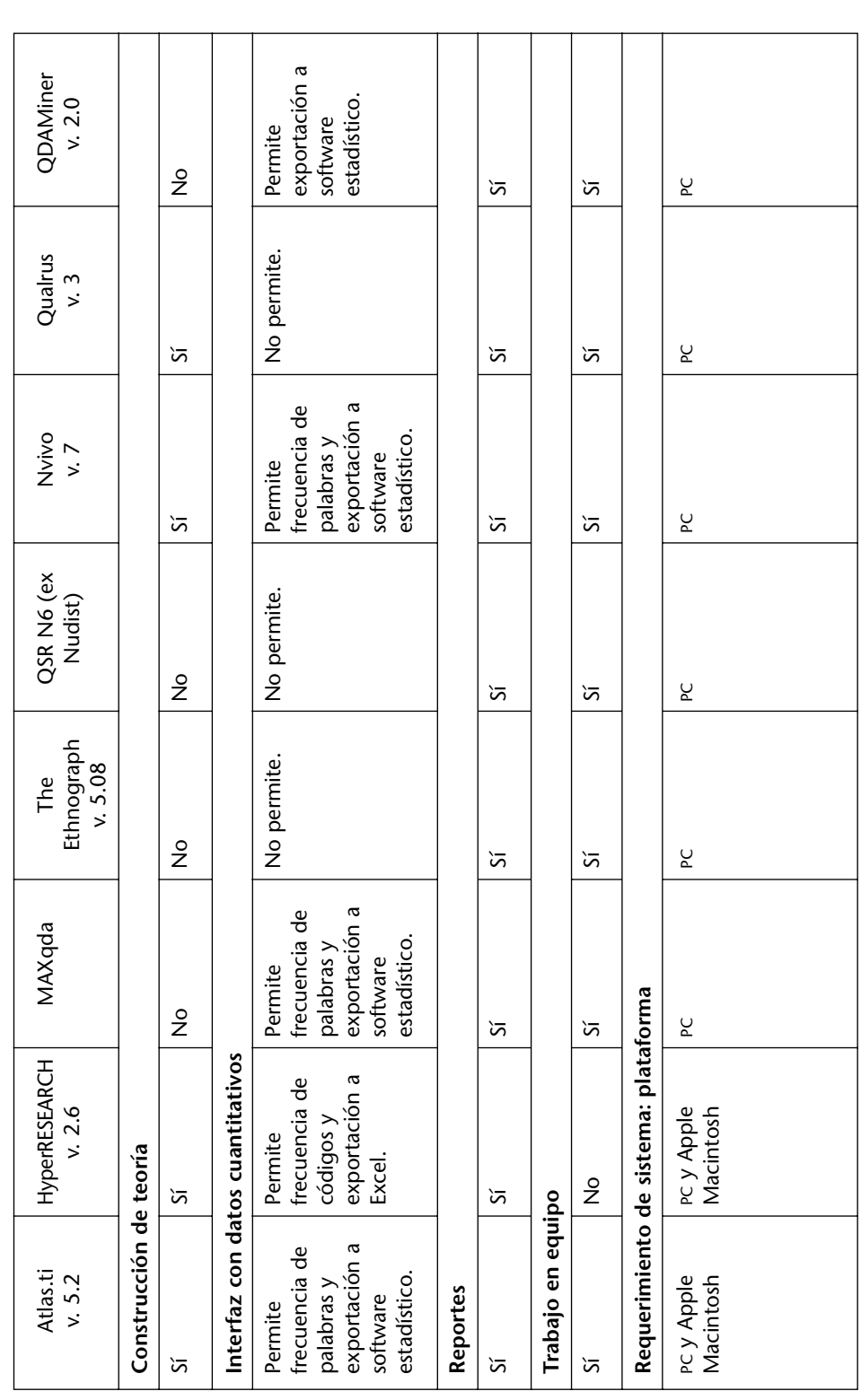

Este documento es proporcionado al estudiante con fines educativos, para la critica y la investigación respetando la reglamentación en materia de derechos de autor.<br>Este documento no tiene costo alguno, por lo que queda pr El uso indebido de este documento es responsabilidad del estudiante.

# **Bibliografía recomendada**

- Fielding, N.y Lee, R. 1998. *Computer Analysis and Qualitative Research*. Londres, Sage.
- Lewis, A. y Silver, C. 2005. «Choosing a CAQDAS package. A working paper». *Caqdas Networking Project* (3ª ed.). Disponible en: http://caqdas.soc.surrey.ac.uk/ChoosingLewins&SilverV3Nov05.pdf. [23/04/06]

# **Referencias**

- Barry, C. 1998. «Choosing qualitative data analysis software: Atlas.ti and Nudist compared». *Sociological Research Online,* 3 (3). Disponible en: http://www.socresonline.org.uk/socresonline/3/3/4.html [15/05/03].
- Brown, D. 2002. «Going digital and staying qualitative: some alternative strategies for digitizing the qualitative research process». *Forum: Qualitative Social Research* 3 (2). Disponible en: http://www.qualitative-research. net/fqs-texte/2-02/2-02brown-e.htm [05/05/06].
- Bush, V. 1945. «As we may think». *Atlantic Monthly*, núm. 176.
- Chen, P. y Hinton, S. 1999. «Realtime interviewing using the World Wide Web». *Sociological Research Online* 4 (3). Disponible en: http://www.socresonline.org.uk/socresonline/4/3/chen.html [20/06/05].
- Chenail, R. 1995. «Presenting qualitative data». *The Qualitative Report* 2 (3). Disponible en: http://www.nova.edu/ssss/QR/QR2-3/presenting.html [18/10/05].
- Chernobilsky, L. 2006. «El arte a través de la investigación cualitativa y los medios digitales». *UBA: Encrucijadas,* núm. 37. Revista de la Universidad de Buenos Aires.
- Chernobilsky, L. y D'Onofrio, M. 2003. «Guía para la preparación de documentos textuales para el análisis cualitativo asistido por *ATLAS.ti*». Material didáctico correspondiente al curso dictado en la Maestría en Ciencias Sociales de la Universidad Nacional de La Plata. Buenos Aires, mimeo.
- —. 2004. «La enseñanza de herramientas computacionales como asistentes del análisis de datos cualitativos: experiencias recientes en Argentina». Ponencia presentada en las Cuartas Jornadas de Etnografía y Métodos Cualitativos, Buenos Aires, Instituto de Desarrollo Económico y Social (IDES). Versión digital en CD-ROM.
- —. 2005. «Methodological reflections about teaching computer-assisted tools for the analysis of qualitative data». Ponencia presentada en el First International Congress of Qualitative Inquiry. Center for Qualitative Inquiry, University of Illinois en Urbana-Champaign, Illinois.
- Cisneros Puebla, C. 2003. «Computer-assisted qualitative analysis». *Sociologías*, 9, pp. 288-313.
- Covell, A. 1999. *Digital Convergence: How the Merging of Computers, Communications and Multimedia is Transforming Our Lives*. Newport Rhode Island, Aegis Publishing Group.
- Fielding, N. 1995. «Choosing the right software package». *ERSC Data Archive Bulletin,* enero, resumen, núm. 58.

271

Este documento no tiene costo alguno, por lo que queda prohibida su reproducción total o parcial. El uso indebido de este documento es responsabilidad del estudiante.

> Fielding, N y Lee, R. 1991. *Using Computers in Qualitative Research.* Londres, Sage.

> Friese, S. 2004. «Software overview». *Qualitative Research & Consulting.* Disponible en: http://www.quarc.de/software\_overview\_table.pdf [23/04/06]

- Kelle, U. 1997. «Theory building in qualitative research and computer programs for the management of textual data». *Sociological Research Online,* 2 (2). Disponible en: http://www.socresonline.org.uk/socresonline/2/2/1.html [23/04/04].
- Koenig, T. 2005. «CAQDAS comparison». Loughborough University, Department of Social Sciences. Disponible en: http://www.lboro.ac.uk/research/mmethods/research/software/caqdas\_comparison.html [23/04/06]
- Landow, G. 1997. *Teoría del Hipertexto.* Barcelona, Paidós.
- Lee, R. y Fielding, N. 1996. «Qualitative data analysis: representation of a technology. A comment on Coffey, Holbrook and Atkinson». *Sociological Research Online* 1 (4). Disponible en: http://www.socresonline.org.uk/socresonline/1/4/lf.html [20/04/04]
- Maxwell, J. 1996. *Qualitative Research Design. An Interactive Approach*, Londres, Sage.
- Mayring, P. 2000. «Qualitative content analysis». *Forum: Qualitative Social Research* (periódico on line), 1 (2). Disponible en: http://www.qualitativeresearch.net/fqs-texte/2-00/2-00mayring-e.htm [06/05/06].
- Miles, M. y Huberman, M. 1994. *Qualitative Data Analysis: An Expanded Sourcebook*. California, Sage.
- Miles, M. y Weitzman, E. 1995. *Computer Programs for Qualitative Data Analysis.* Thousand Oaks, Sage.
- Muñoz Justicia, J. 2005. «Análisis cualitativo de datos textuales con *Atlas.ti* 5». Universitat Autònoma de Barcelona. Disponible en: http://antalya.uab.es/jmunoz/cuali/Atlas5.pdf. [02/05/2006]
- Neffa, J. (coord.), et al. 2001. *Telegestión: su impacto en la salud de los trabajadores*. Buenos Aires, Trabajo y Sociedad.
- Novak, J. y Cañas, A. 2006. «The theory underlying concept maps and how to construct them. Technical report IHMC CmapTools 2006-01». *Florida Institute for Human and Machine Cognition.* Disponible en: http:// cmap.ihmc.us/Publications/ResearchPapers/TheoryUnderlying-ConceptMaps.pdf. [06/05/06]. Fielding, N y Lee, R. 1991. Using Computers in Qualitative Research, Londres, Piese, S. 2004. Software overviews. Qualitative Research Conditions (Figure 2) (2). Dispersion for the proporcional continues of the proporcion
	- Oddone, M. J. 2001. «Ancianidad y pobreza. Un estudio en la Capital y el conurbano» *UBA: Encrucijadas,* núm. 3. Revista de la Universidad de Buenos Aires.
	- Oddone, M. J. y Chernobilsky, L. 2003. «Las representaciones sociales de los estudiantes de la carrera de Relaciones del Trabajo de la Universidad de Buenos Aires con respecto a los trabajadores de mayor edad». Ponencia presentada en el 6º Congreso Nacional de Estudios del Trabajo en Buenos Aires.
	- Richards, T. y Richards, L. 1994. «Using computers in qualitative research», en N. K. Denzin e Y. S. Lincoln (eds.), *Handbook of Qualitative Research*, Londres, Sage, cap. 28.
	- Roberts, K. y Wilson, R. 2002. «ICT and the research process: issues around the compatibility of technology with qualitative data analysis». *Forum:*

*Qualitative Social Research*, 3 (2). Disponible en: http://www.qualitative-research.net/fqs-texte/2-02/2-02robertswilson-e.htm [05/05/06].

Seidel, J. 1991. «Method and madness in the application of computer technology to qualitative data analysis«, en N. Fielding y R. Lee (eds.), *Using Computers in Qualitative Research*. Londres, Sage.

Tramullas Saz, J. 1996. *Apuntes de informática documental*. Zaragoza, Kronos. Weber, M. 1992. *Economía y sociedad*. Buenos Aires, Fondo de Cultura Económica.